## **TS-005 (ATH-TS-11): Change the profile of a user**

## **User story**

**As a** user **I want to** change my profile **So that** the application (MAIN) could display relevant information related to my profile

## **Initial data/state:**

- Application profile configuration must be fill in (see [Test Scripts: Athena \(deprecated\)](#))
- The user must be logged out of MAIN (cf TS-003) in order to change his profile

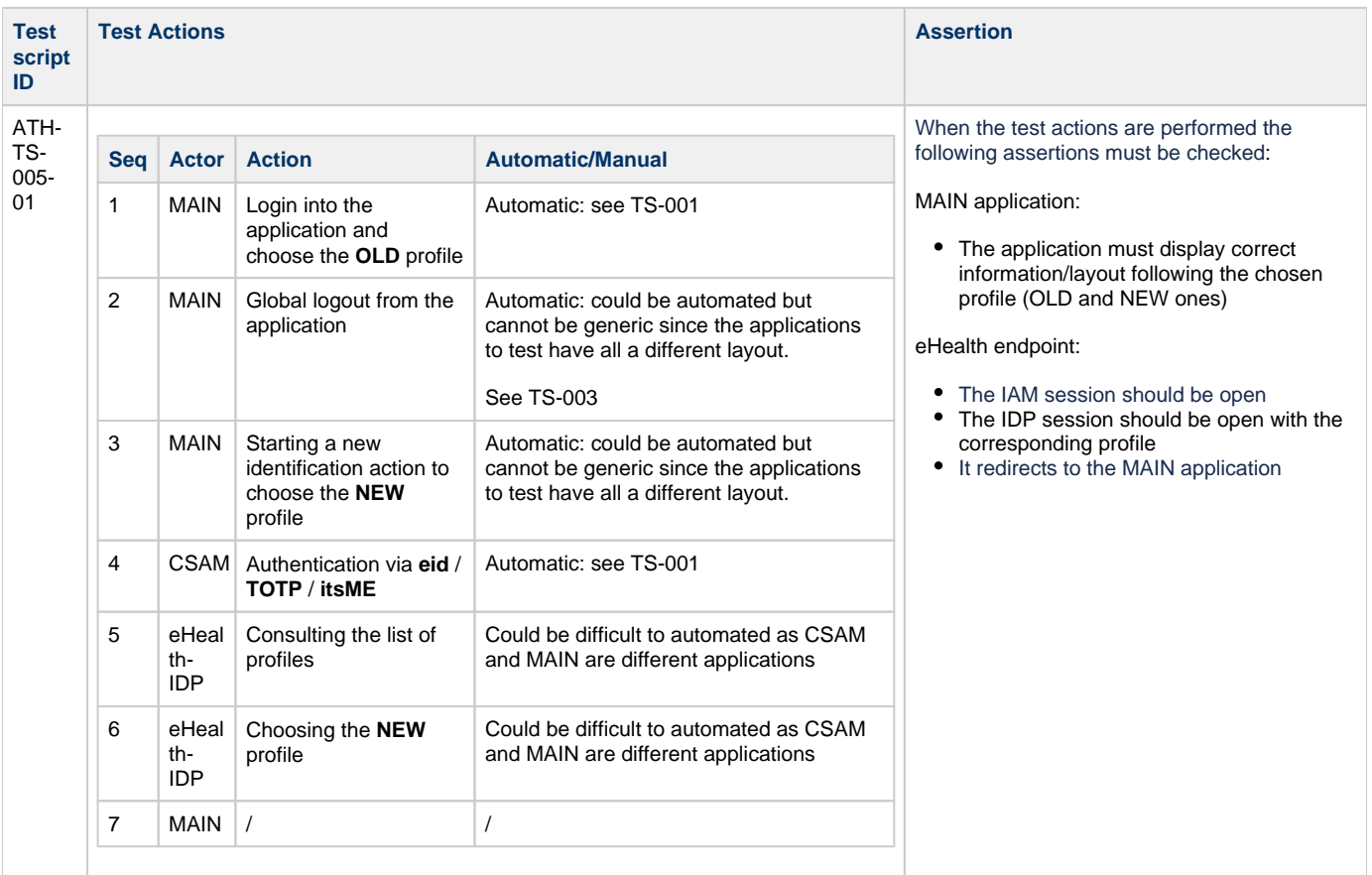